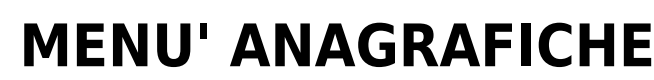

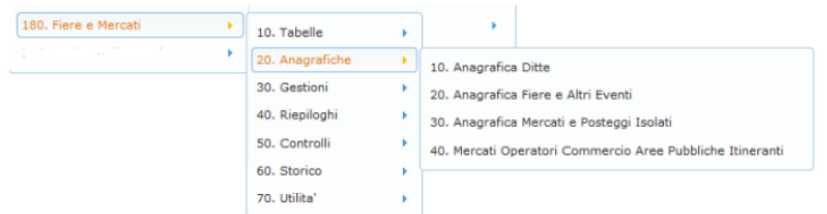

La voce del menù principale ANAGRAFICHE (fig.16) raccoglie le ditte, le fiere ed i mercati.

La definizione dei dati nelle Anagrafiche è un passo fondamentale. L'inserimento dei dati (delle Vie, delle Ditte, delle Fiere …) consente di registrare tutte le informazioni necessarie per la Gestione delle Fiere e dei Mercati.

## **Le anagrafiche si suddividono nella seguente maniera:**

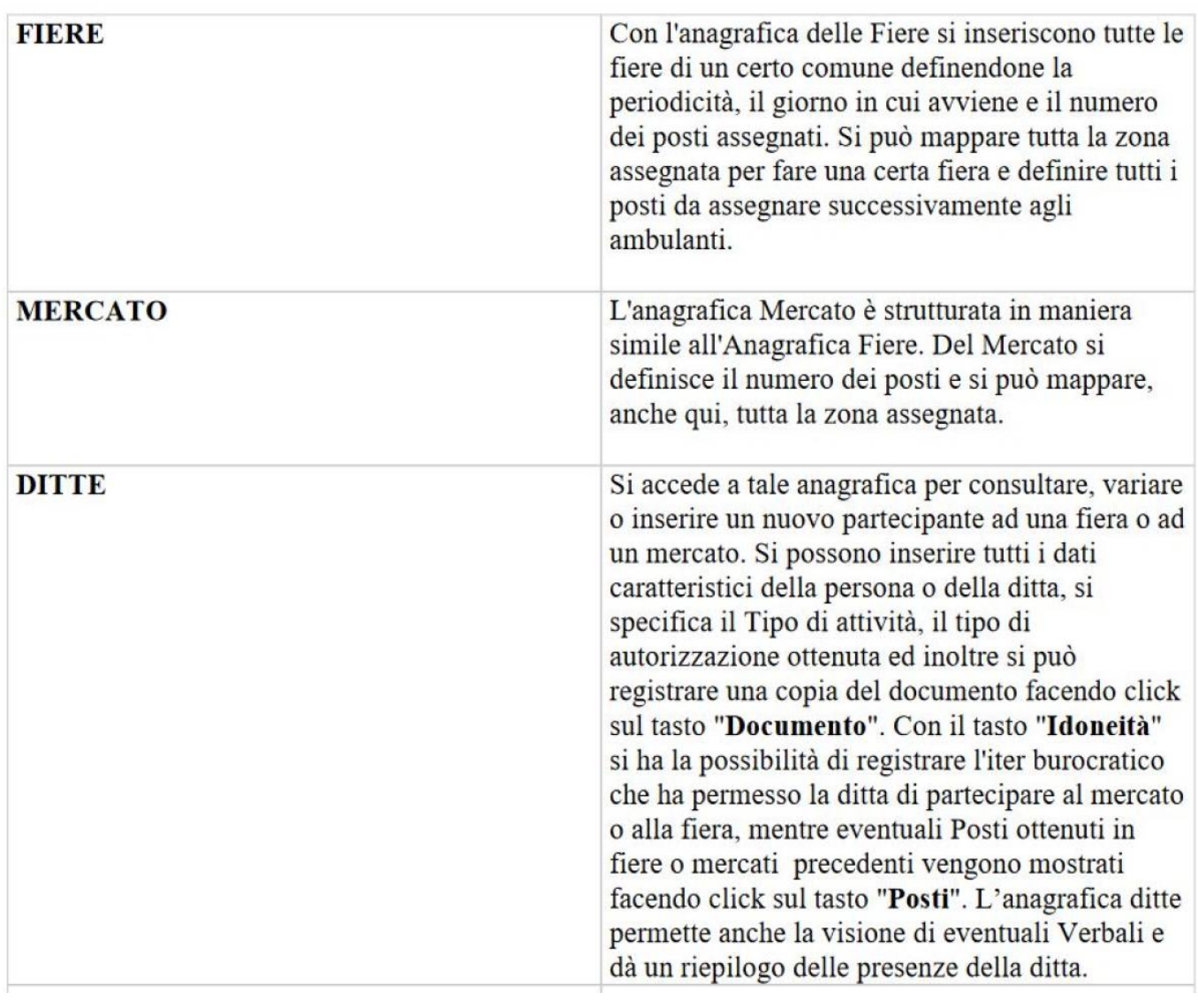

## **CONSULTA LA GUIDA:**

- **[ANAGRAFICA FIERA](https://wiki.nuvolaitalsoft.it/doku.php?id=guide:ztl:anagrafica_fiera)**
- **[ANAGFRAFICA MERCATO](https://wiki.nuvolaitalsoft.it/doku.php?id=guide:ztl:anagfrafica_mercato)**
- [ANAGRAFICA DITTA](https://wiki.nuvolaitalsoft.it/doku.php?id=guide:ztl:anagrafica_ditta)

From: <https://wiki.nuvolaitalsoft.it/>- **wiki**

Permanent link: **[https://wiki.nuvolaitalsoft.it/doku.php?id=guide:ztl:menu\\_gfm\\_anagrafica](https://wiki.nuvolaitalsoft.it/doku.php?id=guide:ztl:menu_gfm_anagrafica)**

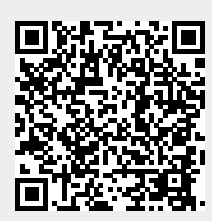

Last update: **2022/03/14 11:14**